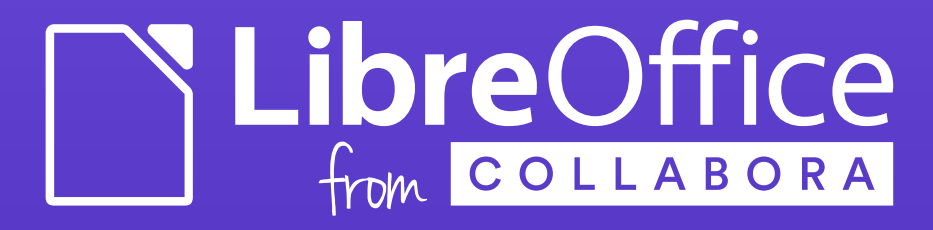

# DrawingLayer:

#### What Should You Know about It

Jan Holesovsky <[kendy@collabora.com](mailto:kendy@collabora.com)> kendy, #libreoffice-dev, irc.freenode.net

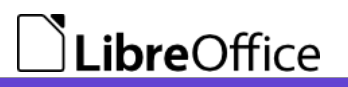

## What is DrawingLayer

- (Another) drawing infrastructure in LibreOffice
- One man show: Armin Le Grand
- No unit tests
- Yet, important part of LibreOffice
	- Images, drawing objects, antialiasing, ...

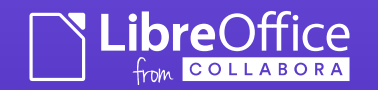

## Example of DrawingLayer Use

- Draw previews of hatching
	- The hatching itself
	- And a black rectangle around it

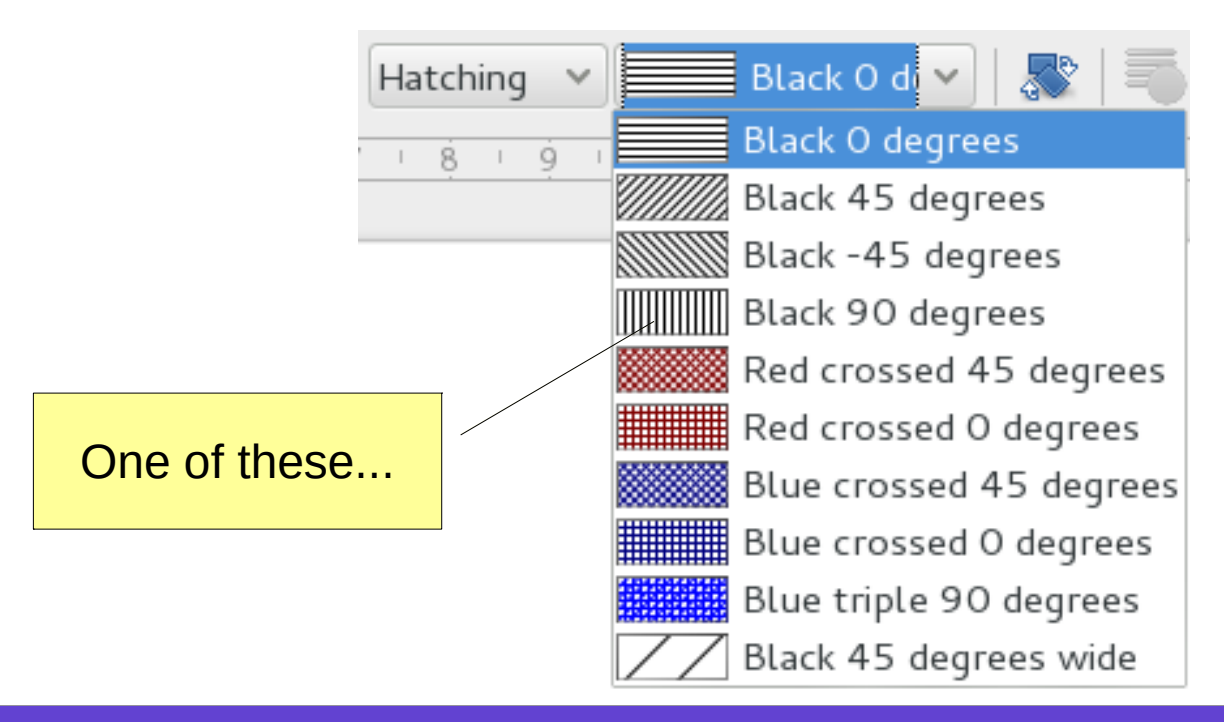

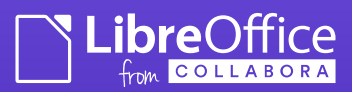

## The Code that Does That

#### svx/source/xoutdev/xtabhtch.cxx:121

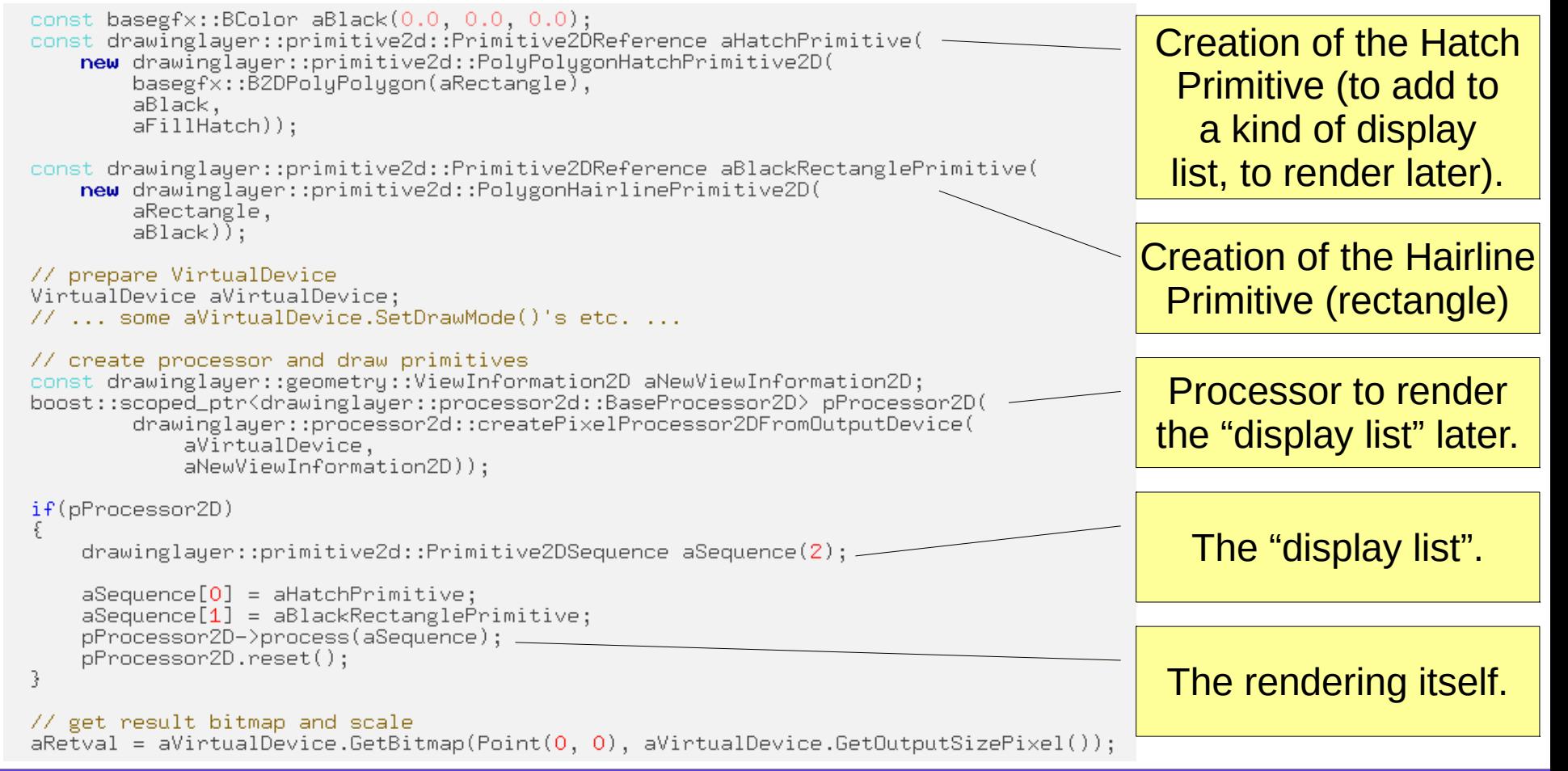

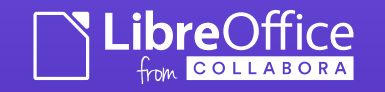

## Primitives

- Classes that represent what should be drawn
- 'Basic 2D primitives':
	- BitmapPrimitive2D (bitmap data)
	- PointArrayPrimitive2D (single points)
	- PolygonHairlinePrimitive2D (hairline curves/polygons)
	- PolyPolygonColorPrimitive2D (colored polygons)

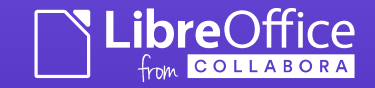

### **Decomposition**

- Many more Primitives are created by combining the Basic primitives
- These have a defined 'decomposition', a way to break down to a combination of the Basic primitives.
- Example: PolygonMarkerPrimitive2D
	- Two colored marker hairline (to be drawn around objects etc.)
	- Decomposed to two PolyPolygonHairlinePrimitive2D's (one that has 1st and the other 2nd color)

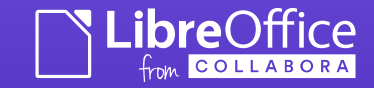

#### Processors

- Processor is a class that goes through the hierarchy of the Primitives, and renders it some way
	- By hierarchy I mean the hierarchy that is implied by the various decompositions
- Various processors
	- VclPixelProcessor2D renders to the screen
	- VclMetafileProcessor2D renders to the VCL metafile
	- And other, with special purpose(s)

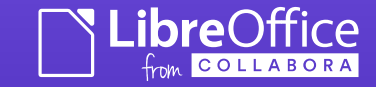

## How to Implement a new Primitive

- [Uh, what does that mean? :-)]
	- How to implement a new type that 'draws something' – like eg. soft shadows, etc.
- Create an ancestor of BasePrimitive2D (or of its ancestor if it fits the purpose better)
	- And assign it an ID [in drawinglayer\_primitivetypes2d.hxx]
	- Implement its decomposition [virtual Primitive2DSequence create2DDecomposition(...)]
- Extend the (various) processor(s)
	- If you need more than relying on the decomposition

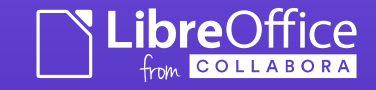

## Main DrawingLayer Uses

- SdrObject(s) (rectangles, Circles, predefined shapes etc.)
- Selections
- Various smaller cases to 'just draw something'
	- Draw to a virtual device, and use the resulting bitmap
- Custom widgets (like the Header / Footer indicator button)

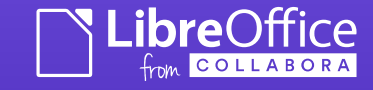

## SdrObject(s)

- Represent the shapes you can draw in LibreOffice
	- Various classes derived from SdrObject (like SdrTextObj [via SdrAttrObj], SdrRectObj, SdrCircObj)
	- Builds quite some additional complexity on top of the DrawingLayer itself

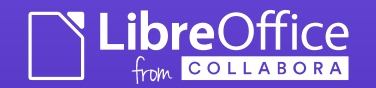

## SdrObject(s) + DrawingLayer

- SdrObjects have been reworked to use DrawingLayer
	- Attempted to move to Model/View/Controller, but at the moment only Model and View is there:

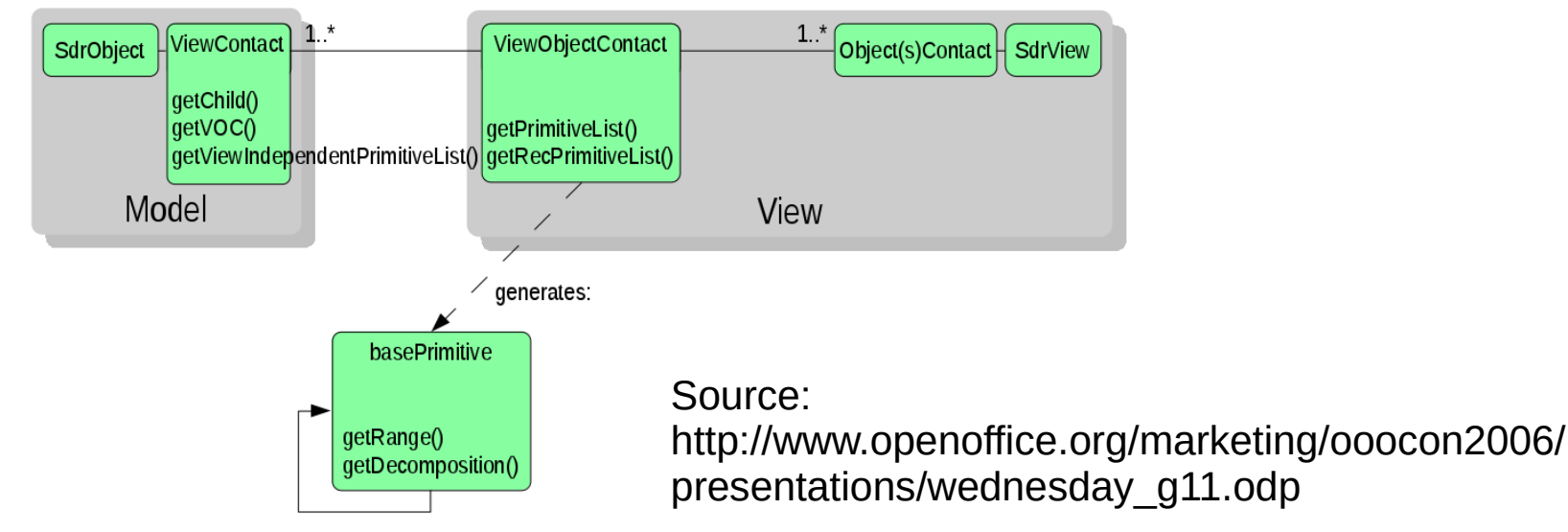

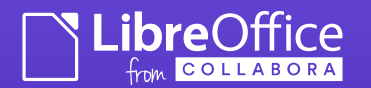

## SdrObject(s) + DrawingLayer II

- Own Primitives for SdrObjects in svx/source/sdr/primitive2d
- The ViewContact / ViewObject / ViewObjectContact in svx/source/sdr/contact
	- Decomposes the SdrObjects, and does all sort of operations on them

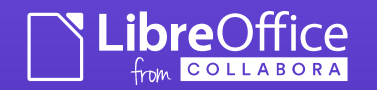

## DrawingLayer Problems

- In way too many cases, the Processor(s) end up drawing to an intermediate bitmap
	- which may be inevitable, but...
		- the primitives have no knowledge of the underlying device,
			- which means there is no way to cache the intermediate results, as the Processors live shortly
- Complexity of SdrObjects
	- Apparently this is half-way of a rework, but who knows if that'll ever finish – so don't be afraid to fix or rework there stuff yourself
- ...
- But the problems are all fixable, of course ;-)
	- Please help extending the {drawinglayer,svx}/README

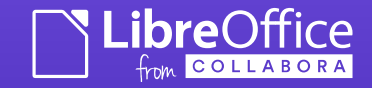

## Thank You for Your Attention!

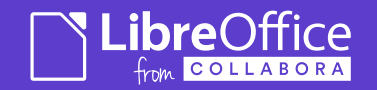